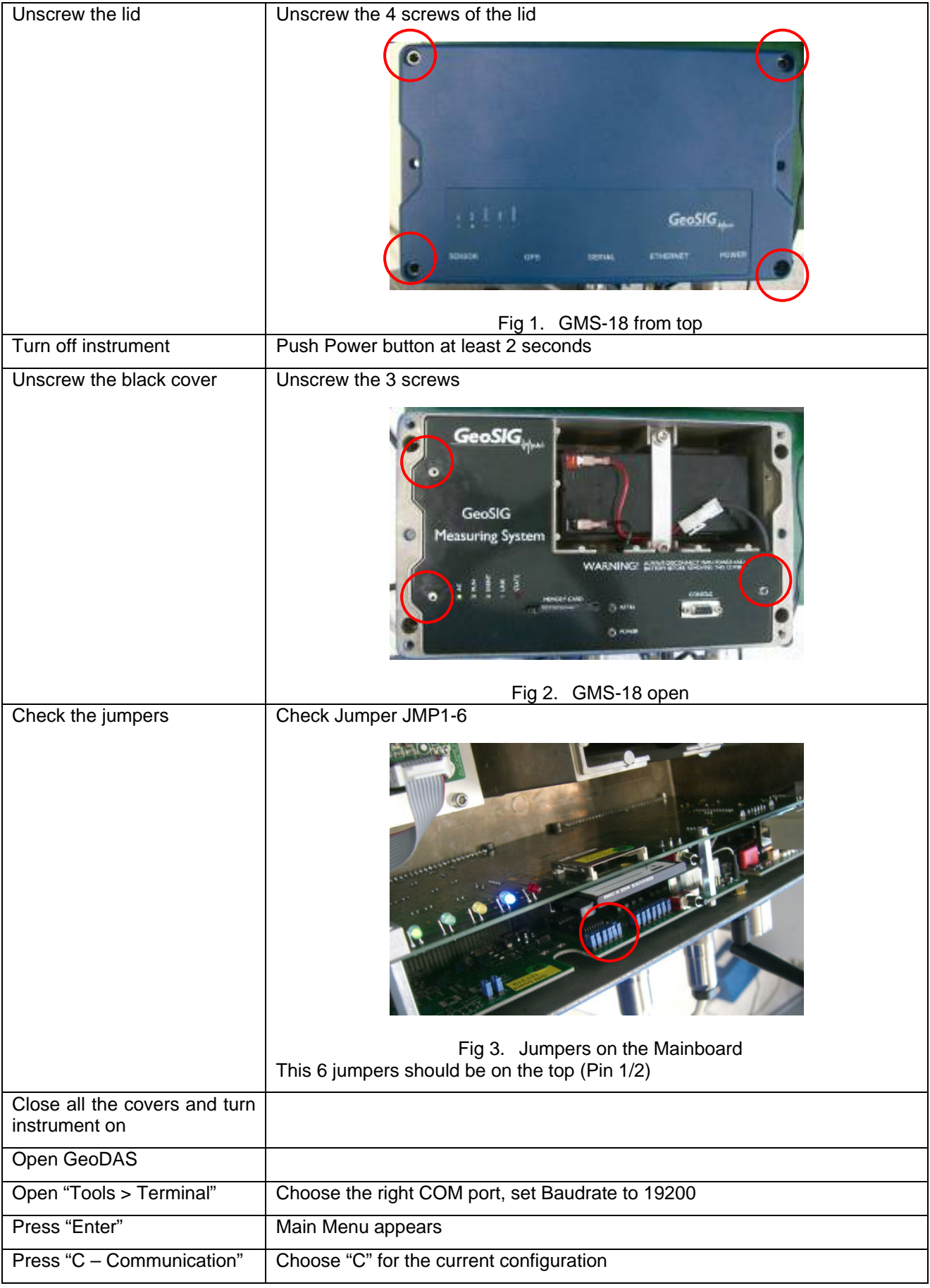

## **How to set Datastreaming through the serial port on a GMS-xx**

GS\_GMS-xx\_How\_to\_set\_datastreaming\_through\_serialport\_V03.doc / 24.01.2011 How to set datastreaming through serial port **Page 2/2** Page 2/2

**GeoSIG** 

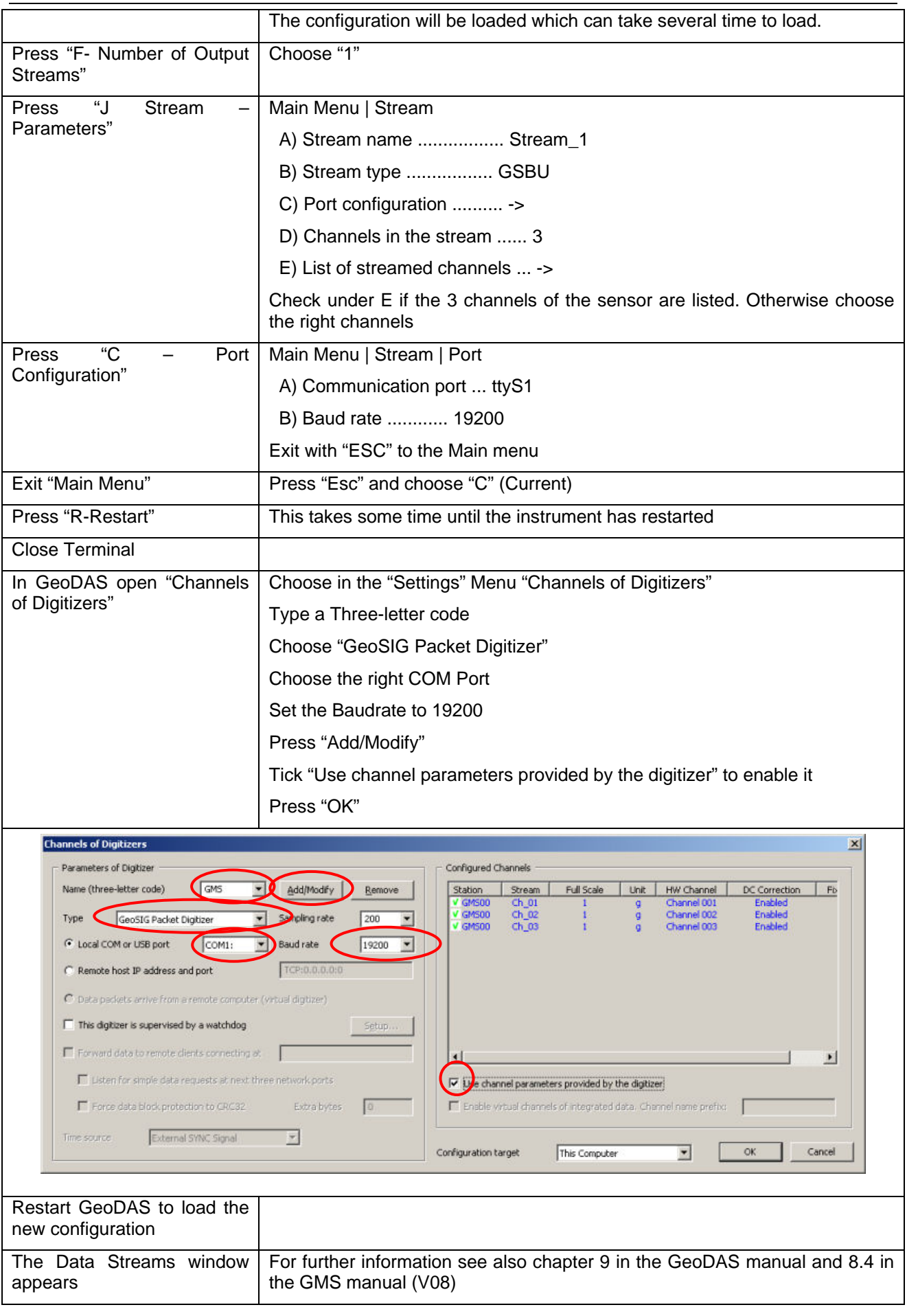